## **Shoreline Community College**

**Visual Communications Technology** 

**Student Work Examples 2020-2022** 

## VCT101 Graphic Design 1-Typography

Course Topics: Typography and Text, Learning InDesign, Design Process, Expressive Type, Critique, Grids, Gestalt, Calligraphy

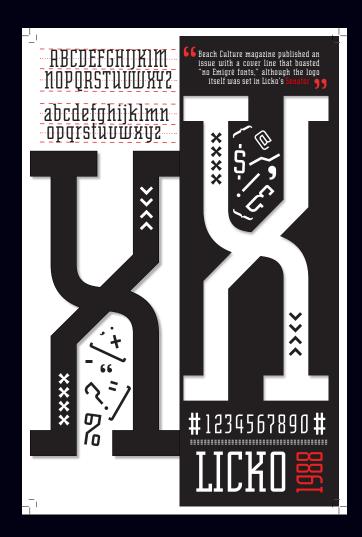

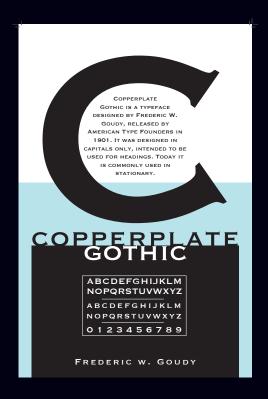

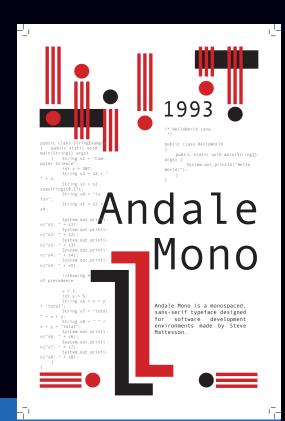

## Source Code Pro

A fatal exception 0E has occured at 0028:C0034B23. The current application will be terminated.

Press any key to terminate the current application

\* Press CTRL+ALT+DEL again to restart your computer. You will lose any unsaved information in all applications

Collecting error information (-8% complete)

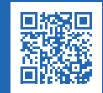

FILE: Source\_Code\_Pro.ttf TYPE: Monospace\_SansSerif IPPLICATION: Adobe Type CAPS: ABCDEFGHIJKLMNOPQRSTUVWXY ISER: Paul\_D\_Hunt LOWER: abcdefghijkLmnopqrstuvwxy IATE: 24\_SEPTEMBER\_2012 NUM/SYM: 123456789/@∑\*†Vomå8∂fo`∆

For more information about this issue and possible fixes visit https://omfgdogs.com/

A problem has been detected and Windows has been shut down to prevent damage to your computer. The problem seems to be caused by the following file: FineImproject.tet code: FILE IMPORTANT TO USER.

\*\*\* STCHUCON SYS - Address FRETFAIT base as FRETFAIT by STCHUCON SYS - Address FRETFAIT base as FRETFAIT by STCHUCON SYS - Address FRETFAIT base as FRETFAIT by STCHUCON SYS - Address FRETFAIT base as FRETFAIT by STCHUCON SYS - Address FRETFAIT by STCHUCON SYS - Address FRETFAIT by STCHUCON SYS - ADDRESS FRETFAIT by STCHUCON SYS - ADDRESS FRETFAIT by STCHUCON SYS - ADDRESS FRETFAIT by STCHUCON SYS - ADDRESS FRETFAIT by STCHUCON SYS - ADDRESS FRETFAIT by STCHUCON SYS - ADDRESS FRETFAIT by STCHUCON SYS - ADDRESS FRE

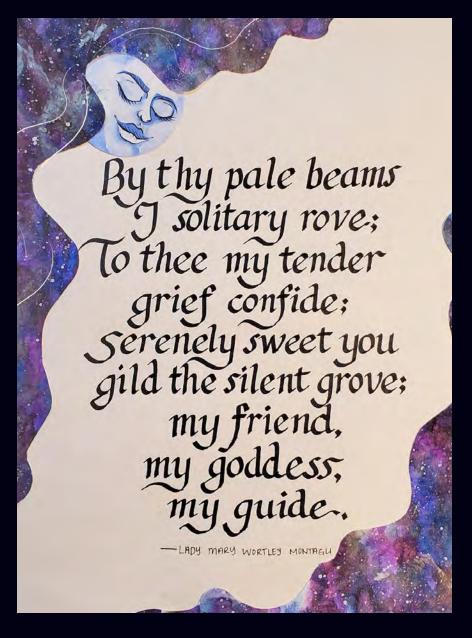

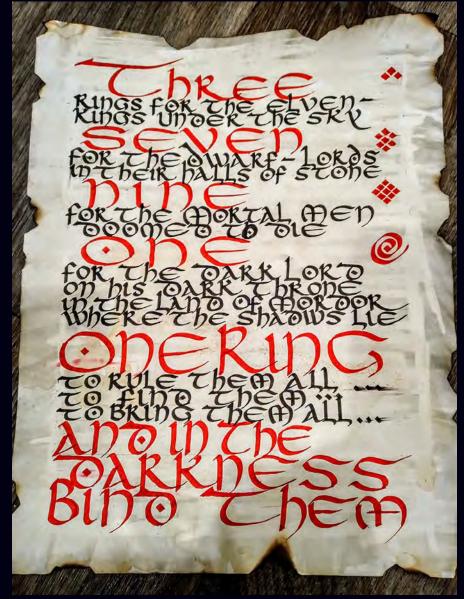

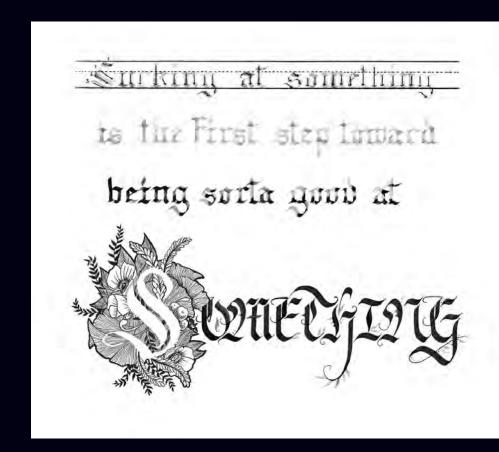

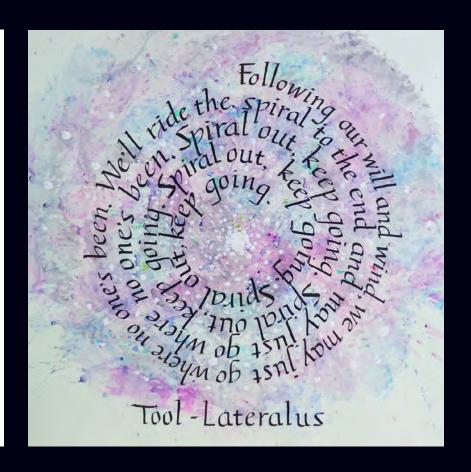

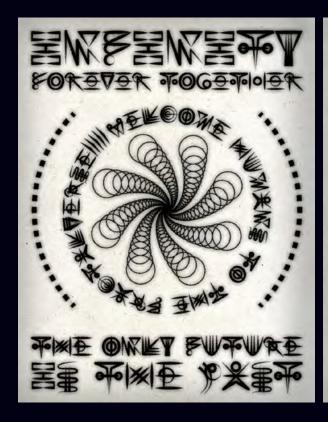

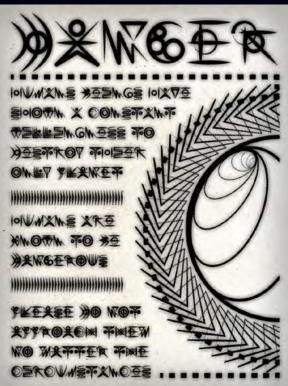

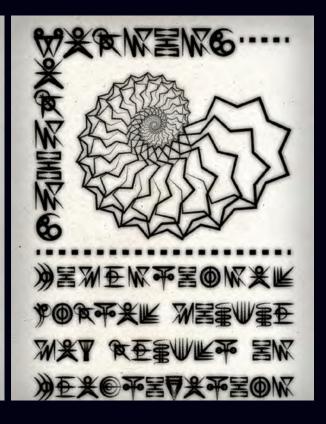

## VCT102 Page Layout

Course Topics: Design Process, Grid systems (Column, Modular and Object-based), Learning InDesign, Production/Press Ready skills, Web and Interface Skin Design, Advertising layout

## Hiram M. Chittenden

## **Ballard Locks**

Where nature and engineering meet!

Washington Ship Canal, between the neighborhoods of Ballard to the north

The Balland Locks cares more English lr. Botanical Gardens attract

profoundly reshaped the topography of Seattle and the surrounding area overing the water level of Lake Washington and Lake Union by 8.8 feet, adding miles of new waterfront land, reversing the flow of rivers. or samon pay nigh and orly. It Locks are listed on the Nationa Register of Historic Places and the American Society of Civil Engineers Historic Civil Engineering Landmarks

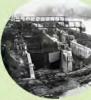

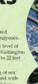

and Lake Union at 20 to 22 feet above sea level.

level of Puget Sound, and

known today for the Moore Theatre (in Seattle) and Moore Haven, Florida, proposed a canal that could accommodate small ships, with two Bay to Shilshole Bay: Moore secured to Shilshole Bay as Moore, but found

Instead, Chimenden proposed a double concrete lock with steel gates.

Though Chittenden hoped to cap his career with the construction of the Locks, ill health forced him to reture in 1909, though he continued lobbying Congress for the project, and served as a consulting engineer

Chittenden's replacement as Seattle District Commander, construction of the Ballard, or Government, Locks the Ballard, or Government, Locks connecting Salmon Bay to Shilshole Bay began in 1911. In July 1912, the Locks gates were closed for the first time, turning Salmon Bay from saltwater to freshwater. The first ship

JUNE 2022 | ROADTRIPPER | 71

May 8, 1917. The total cost of the project to that point was \$3.5 million, with \$2.5 million having come from

the federal government and the rest from local governments.

The complex includes two locks and can elevate a 760-by-80-foot vessel 26 it from the level of Paget Sound at a very low tide to the level of freshwater Salmon Bay, in 10–15 minutes. The locks handle

both pleasure boats and commercial

Pacific salmon hatch in lakes, rivers, and streams—or, nowadays fish hatcheries—migrate to sea, and only at the end of their life return to

fresh water to spawn. Prior to the Locks construction, no significant

through the locks each year. The fish ladder at the Chittenden ladders are located entirely within

sted into Lake White River was rerouted into the Puyaltup River. The Cedar and White Rivers did support significant Salmon runs but also created severe Salmon runs out also created severe flooding conditions for the early settlers. The rerouting of these two major rivers was a maxed blessing—while reducing flood threats—the Duwarnish River salmon runs were decimated. To rectify this

through the Locks, which included "Over 1 million tons of cargo, fuel, building materials, and seafood

products pass through

the locks each year."

attraction water from this first ladder was not effective firstead, most salmon used the locks. This made them an easy target for predators; the walls and gates of the locks, or by hitting boat propellers.

The Corps rebuilt the fish ladder in 1976 by increasing the flow of attraction water and adding.

a dimber went mixes sait water gradually into the last 10 weirs. As a part of the rebuilding, the Corps also added an underground chamber with a viewing gallery.

smell the attraction water smen the artisaction water, recognizing the scent of Lake Washington and its tributaries. They enter the ladder, and either jump over each of the 21 weirs or swim though tunnel-like openings. They exit the ladder into the fresh water of shortly after spawning.

The othering remain in the fresh water until they are ready to migrate to the ocean as smolts. In a few years, the surviving adults return, climb the fish ladder, and reach their spawning ground to continue the life cycle. Of the millions of young fish born, only a relative few survive to adulthood. Causes of death include natural Causes of death include natural predators, commercial and sport fishing, disease, love stream flows, poor water quality, flooding, and concentrated developments along streams and lakes.

Visitors to the locks can observe the

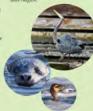

## Fish Species

up the Issaquah Creek and most end up at the Issaquah Hatchery.

The Carl S. English Jr. Botanical gardens located on the grounds the Hiram M. Chittenden Locks.

After the locks were built in 1911, landscape architect Carl English of the United States Army Corps or me United States Army Corps of Engineers transformed the construction site into garden in an English landscape style. All fold, he spent 43 years planting and tending the gardens. Today they contain more than 500 species and 1,500

## Getting There

3015 NW 54th Street, Seattle, Washington

The grounds feature a visitor cen as well as the Carl S. English, Ir.

The north parking lot adjacent to the Hiram M. Chittenden Locks is city-owned. Pay stations ensure adequate parking turnover of the limited paces and minimize all-day parking by non-locks visitors. Parking is \$2.00/hour for a ma

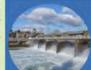

## The Spillway

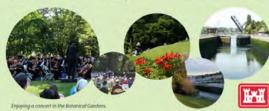

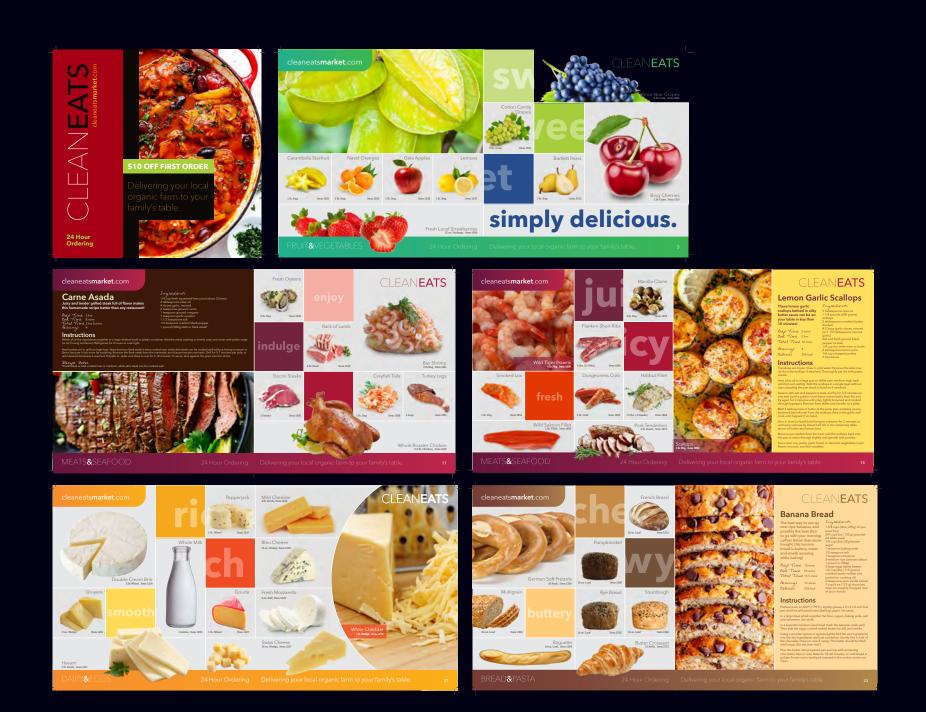

VCT102-Catalog Project-Modular Grid System

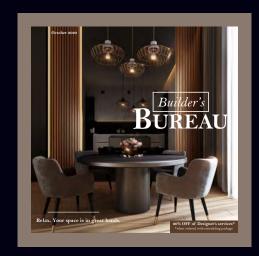

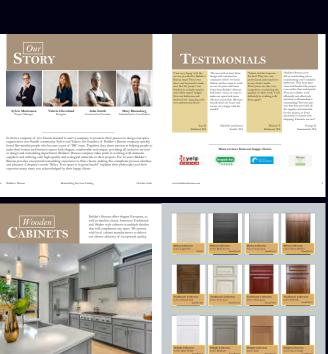

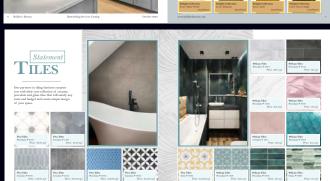

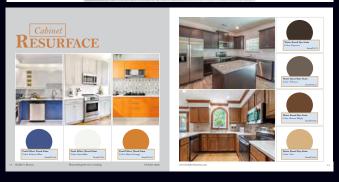

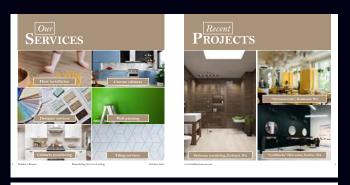

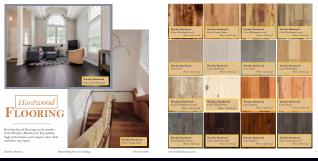

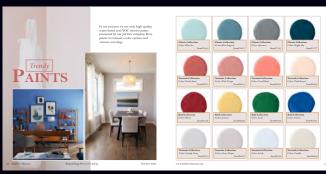

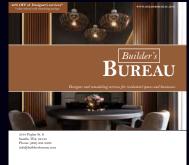

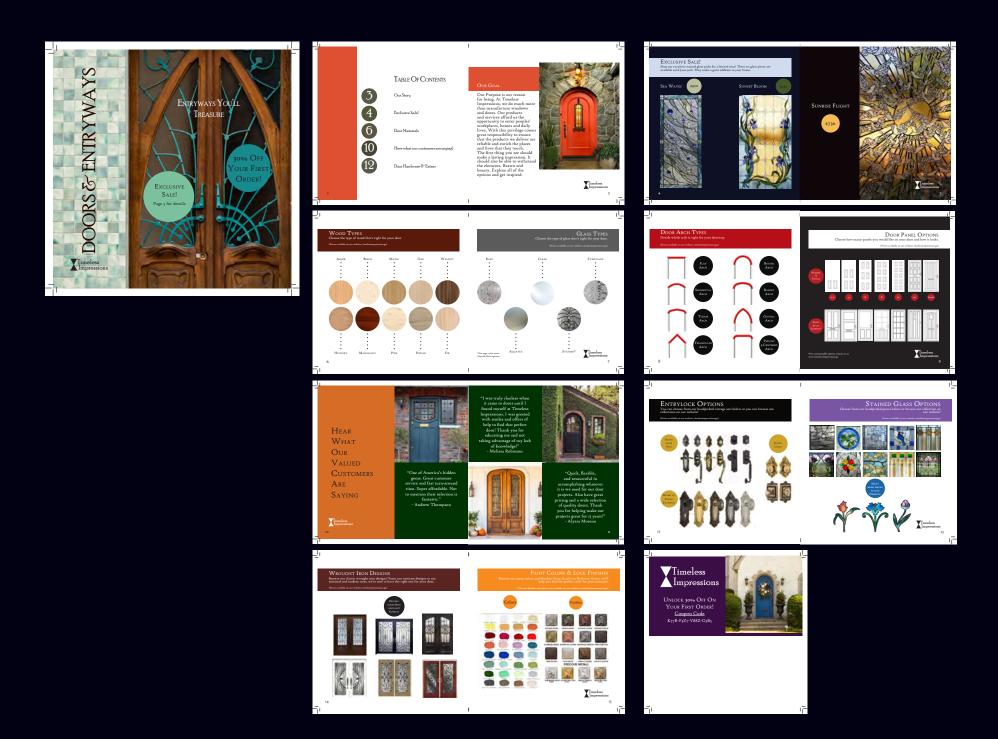

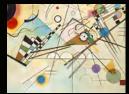

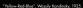

Several German art groups formed in the 20th centu-ry, such as the November Group or Die Brücke (The

Bridge) and Der Blaue Reiter (The Blue Rider), by the

Russian-born Wassily Kandinsky, influenced the de velopment of Expressionism in Munich and Berlin.

The New Objectivity arose as a counter-style to it

uring the Weimar Republic, Post-World War II art

trends in Germany can broadly be divided into Neo

Especially notable neo-expressionists include Georg Baselitz, Anselm Kiefer, Jörg Immendorff, A. R. Penck, Markus Lüpertz, Peter Robert Keil and Rainer Fetting.

Other notable artists who work with traditional media

or figurative imagery include Martin Kippenberger, Gerhard Richter, Sigmar Polke, and Neo Rauch.

Leading German conceptual artists include or included Bernd and Hilla Becher, Hanne Darboven, Hans-Peter Feldmann, Hans Haacke, Joseph Beuys, HA Schult, Aris Kalaizis. Neo Rauch (New Leipzia School) and Andreas Gursky (photography). Major art exhibitions and festivals in Germany are the documenta, the Berlin Biennale, transmediale and Art Cologne. Expressioni architecture developed in the 1910s in Germany and influenced Art Deco and other modern styles, with e.a.

20th Century

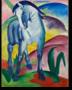

Fritz Höger, Erich Mendelsohn, Dominikus Böhm, and

Fritz Schumacher being influential architects. Germany was particularly important in the early modernist move

movement founded by Walter Gropius. Consequently,

architecture and design Ludwig Mies van der Rohe

in the second half of the 20th century. He conceived of the glass façade skyscraper. Renowned contempor architects and offices include Hans Kollhoff, Sergei

Tchoban, KK Architekten, Helmut Jahn, Behnisch, GMP,

Ole Scheeren, J. Mayer H., OM Ungers, Gottfried

Böhm and Frei Otto (the last two being Pritzker Prize

Muthesius (New Objectivity), and of the Bauhaus

ent: it is the home of Werkbund initi

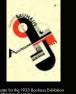

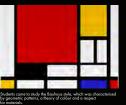

## Bauhaus (1919 - 1933)

Security 1993 - 1993 |

The Standisches Stanken, commonly loss on a file Bouhoux was or German ent school operational from 1910 to 1933 file combined cortion and file file ent, and was flamous for this opposed to file entire of the school of the school of the school operational from 1910 to 1932 file for ent, and of the school of the school of the sc arts, including architecture, would eventually be brought

Its approach to teaching, and to the relationship bein approach to tectioning, that to the relationship be-tween art, society, and technology, had a major impact both in Europe and in the United States long after its closure under Nazi pressure in 1933. The Bouhous was influenced by 19th and early-20th-century artistic direc-tions such as the Arts and Crafts movement, as well as Art Nouveau and its many internetional incomnotions.

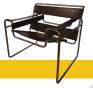

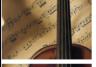

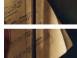

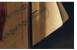

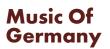

Germany claims some of the most renowned composers, singers, producers and performers of the world. Germany is the largest music market in Europe, and third largest in the world. Classical music has a long and proud modificion in Germany. However, there is German music bas of Michael Wagner and Johann Sebastian Bach: folk music, jazz, and pop music are very common as well. Read on, for more info on the heritage of classical music in Germany and on other German music genres.

"Music should strike fire from the heart of man, and bring tears from the eyes of woman."

-Ludwig van Beethoven

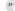

# Art Museums

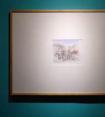

Financial prosperity, artistic flair, and academic curiosity have helped the Germans develop some of the finest

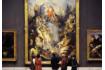

## **Alte Pinakothek**

Located in Munich, this gignatic repository of old-mas-ter paintings could easily fill a day (ar two, or three) of your time. Works by major European artists from the 14th to 18th centuries form the basis of the collection,

One of the five museums on Berlin's Museum Island, this imposing neoclassical edifice houses Berlin's su-perfaltive collections of Greek, Etruscan, and Roman antiquities. Renovated to its Former glory, the museum displays the full breadth of artistic expression in these

## **Germanic National Museum**

crafts, arms and armor, early scientific instruments—if it's part of Germany's national heritage, it's here.

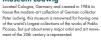

## The Bauhaus Museum rated in Dessau. The Raubause Museum is dedicated

Museum Ludwig

the Bauhaus design movement located in Dessau, ermany. The museum's collection of 49,000 is the secvorld. Opened in 2019, it is operated by the Bauhaus

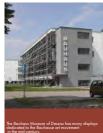

Germany - Complete History & Travel Guide 32

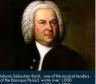

produced masterpieces of instrumental and sacred

## Classical Fra

By the middle of the 18th century, the cities of Vienno, Dereden, Berlin and Monthenia had become the center for orchested music. The Esterhöxy princes of Vienno, Austrian who invented the classic formst of the third operation, and the postone of Losesh Hydryd, on Austrian who invented the classic formst of the string quotest, symphory and soutest, Loser that century, in German and Islania moderate samples, who come common and islania redients with the own style. Mozant was uponlike and influented composer who composed over 600 worst a denge the leftens.

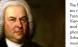

## **Baroaue Period**

The late Baroque period of musical history was dom-inated by Johann Sebastian Bach, a brilliant and prolific composer for the organ and harpsichord, who produced masterpieces of instrumental and soured vocal music, including the six Brandsharya Concertos and the Mass in B Minor, and by the German-born English composer George Frideric Handel, who is best remembered for his operas and oratoriors, especially the Messich, and for the instrumental pieces Water Music and Music for the Royal Fireworks. Another major figure, Georg Philipp Telemann was considered George with Jandson consorger during his Hastien and Comments' Indexing composer during his Hastien and Comments' Indexing composer during his Hastien and the Massiva Comments' and his Hastien and his Hastien and h Germany's leading composer during his lifetime and is arguably the most prolific and versatile composer in

By the middle of the 18th century, the cities of Vienna

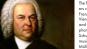

## The following century saw two major German compos

re rooming century saw working you Beethoven and Franz Schubert. Beethoven, a student of Haydn's in Vienna, used unusually during harmonies and rhythm and composed numerous pieces for piano, violin, symphonies, chamber music, string quartets and an opera. Schubert created a field of artistic, romantic poetry and nusic called lied; his lieder cycles included Die schöne Müllerin and Winterreise.

Müllerin and Winternetia.

Carll Maria von Weber von a composer, conductor, prionite, galential road critic, one of the first significant composers of the former school. How governor the composers of the former school has personal to the composers of the former school in the composers of the first personal copies of Ceremony. Fall IX Mendelshows was a composer, princip capanit and conductor of the early Romantic personal for was productory with reserved in first into a composer, conductor and solari. He writes ymphorise, concentration and schools: the writes ymphorise, concentration and schools in the writes ymphorise, concentration and schools in the writes ymphorise, concentration and schools. The writes ymphorise, concentration and schools in the writes ymphorise, concentration and schools in the writes ymph To chuman was a composer and influential music critic.

He is widely regarded as one of the greatest composers of the Romantic era. Schumann's published composers of the Romantic era. Schumann's published composers on the Romantic era. Schumann's published composers of the Romantic era. Schumann's published composers on the Romantic era. Schumann's published composers to the Romantic era. Schumann's published composers to the Romantic era. Schumannic era. Schumannic era. Sc Lieder (songs for voice and piano); four symphonies; an opera; and other orchestral, choral, and chamber by Mozart and Beethoven and advanced his music into a Romantic idiom, in the process creating bold new approaches to harmony and melody.

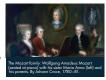

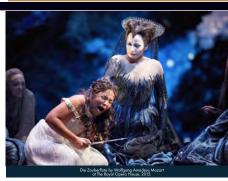

Wolfgang Amadeus Mozart's Die Zauberflöte (1791) is usually said to be the beginning of German opera. An earlier starting date for German opera, however, could be Heinrich Schütz's Dafne from 1627. Schütz is said

Humperdinck, who wrote operas meant for young audi ences. Across the border in Austria. Arnold Schoenberg innovated a form of twelve-tone music that used rhythn

and dissonance instead of traditional meladies and harmonies, while Kurt Weill and Bertolt Brecht collab-orated on some of the great works of German theater, including Rise and Fall of the City of Mahaganny and The Three-Penny Opera.

Following the war, German composers like Karlheinz Stockhausen and Hans Werner Henze began experi-Germany is also very well known for its many subdised opera houses, such as Semperoper, Munich State Theatre and the Bayreuth Festspielhaus.

Germany - Complete History & Travel Guide 36

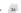

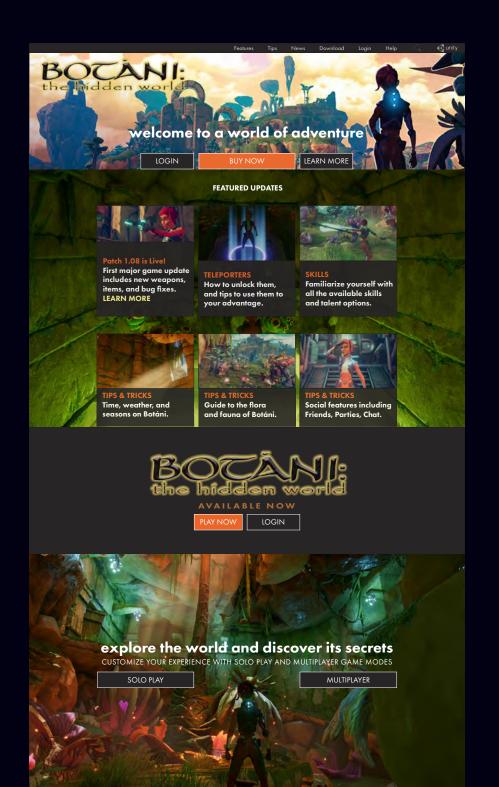

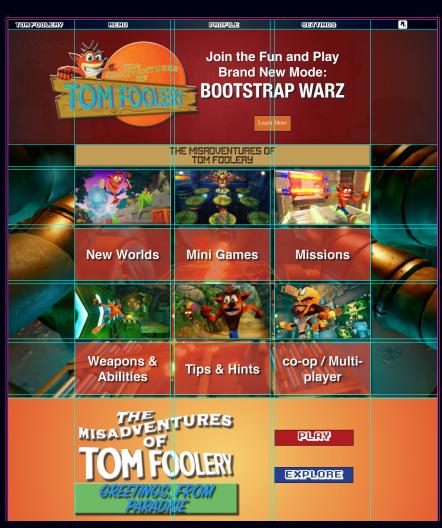

VCT102-Video Game Web Pages

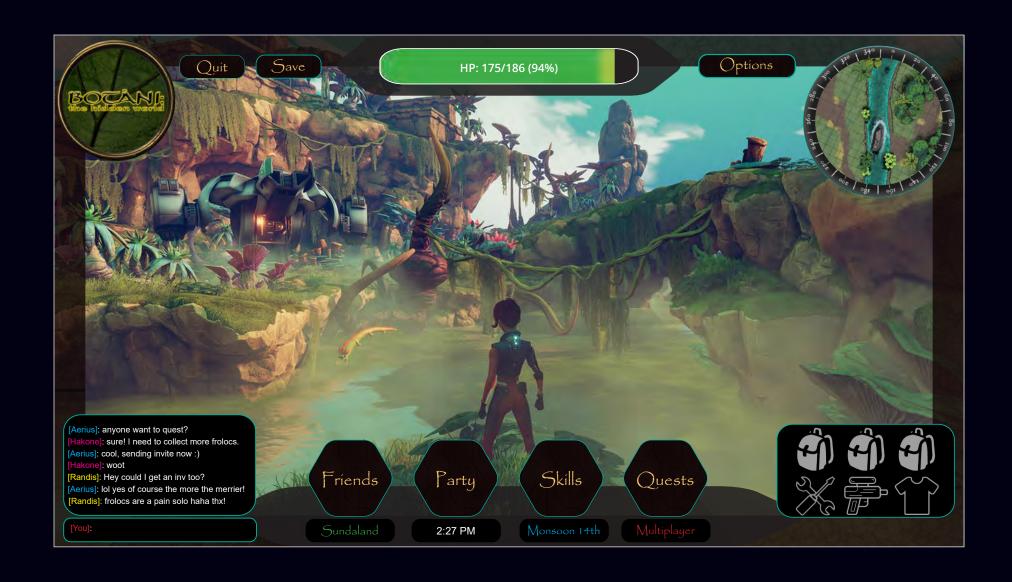

## VCT103 Identity and Branding

Course Topics: Design Process, Logo Design, Brand Development, Event Design

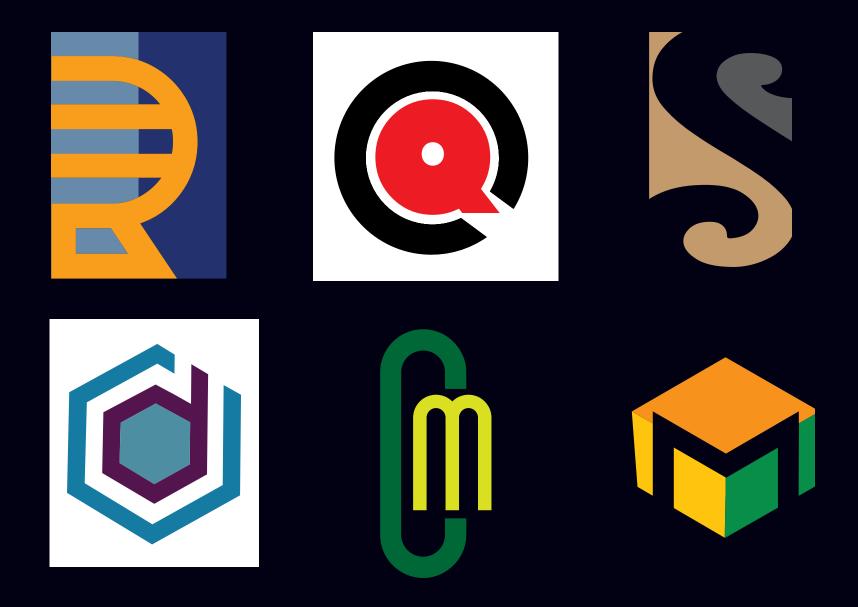

VCT103-Letterform Logo Design

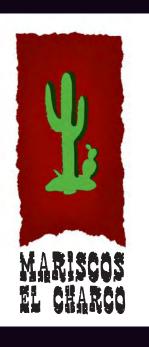

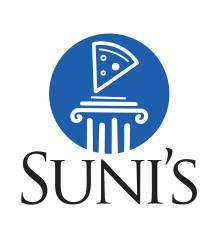

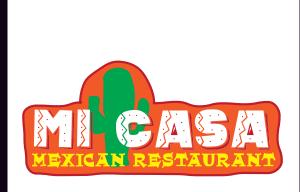

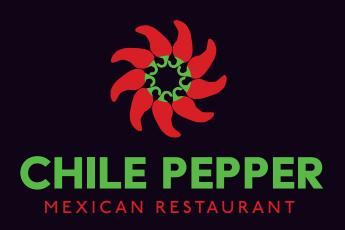

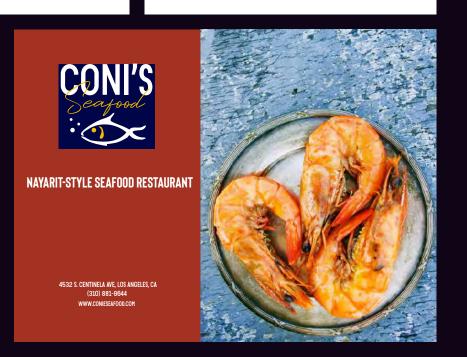

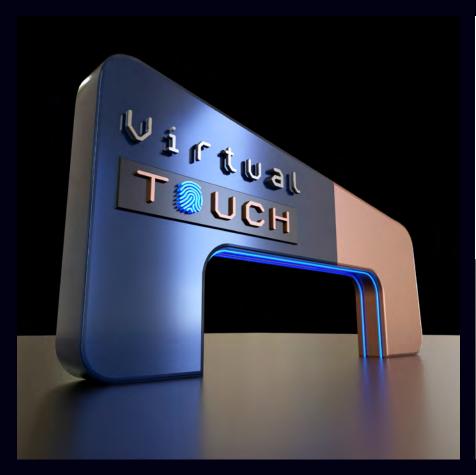

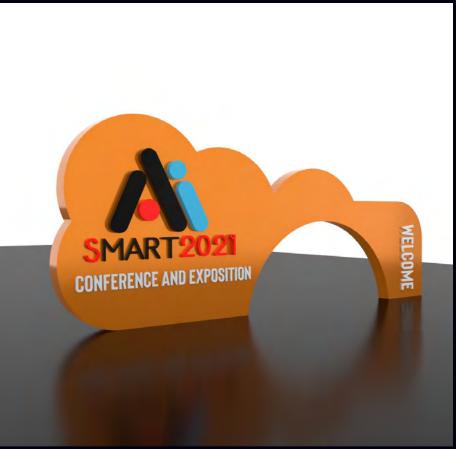

VCT103-High Tech Conference/Exhibition Entry Unit Design

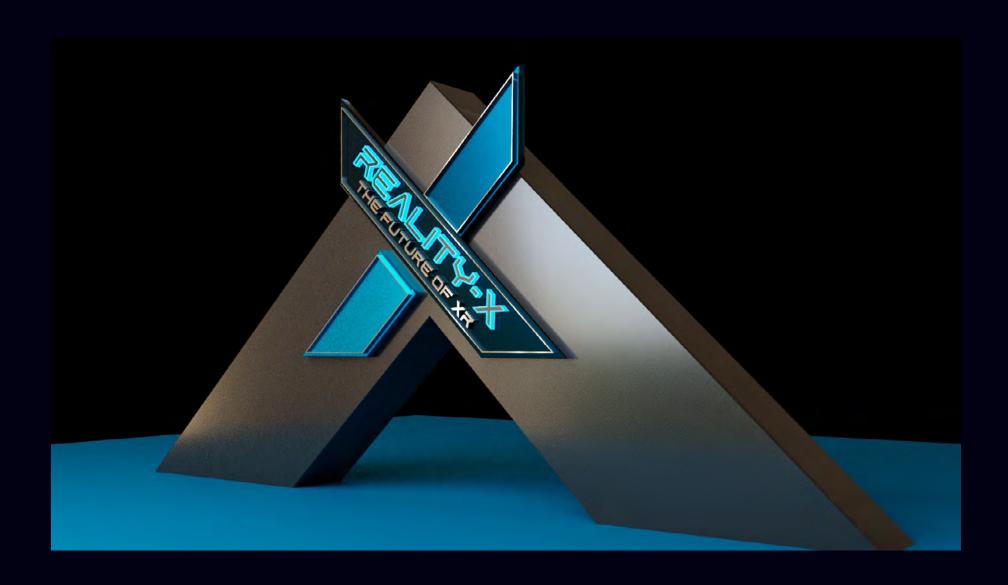

VCT103-High Tech Conference/Exhibition Entry Unit Design

# VCT 134 Digital Illustration with Ai

Course Topics: Ideation and editing process, Learning Illustrator, observational drawing, managing color palettes and file build, telling a story plus writing/editing text for infographics, universal design.

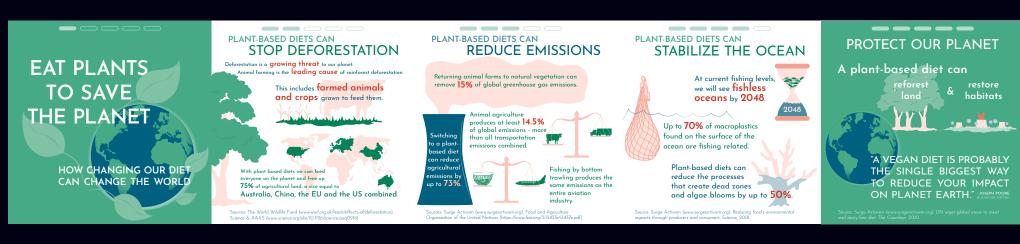

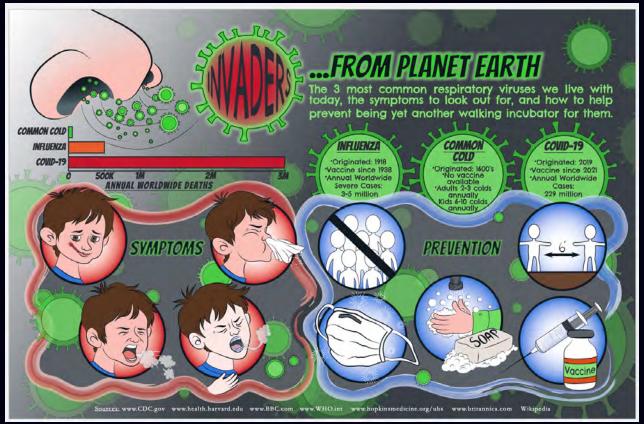

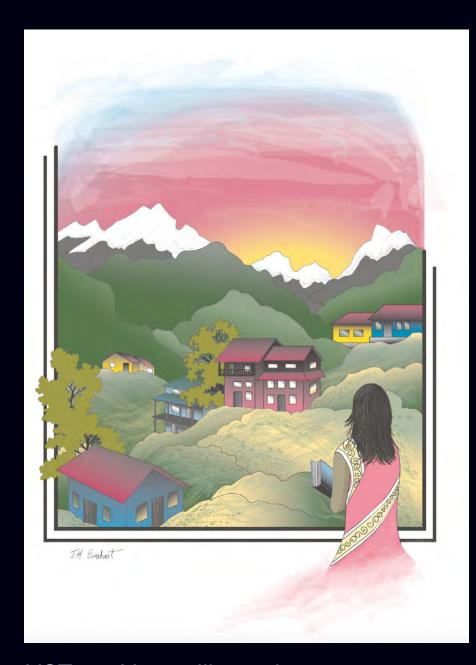

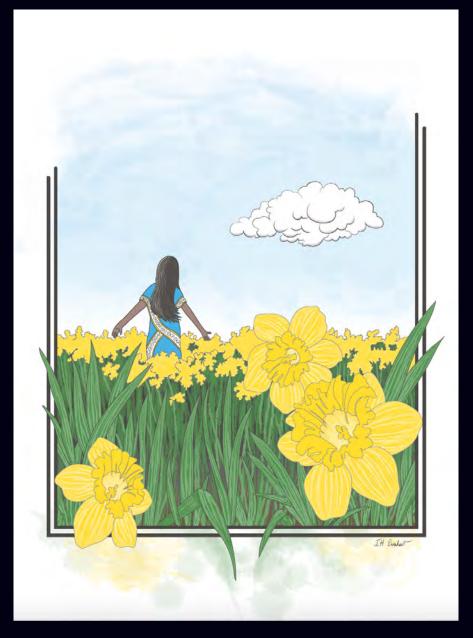

VCT134-Vector Illustration

## VCT136 Photoshop

Course Topics: Selections, Layers, Masks, Adjustment Layers, Non-Destructive Editing, Working with other Adobe Apps, Design process, Compositing, Production Skills

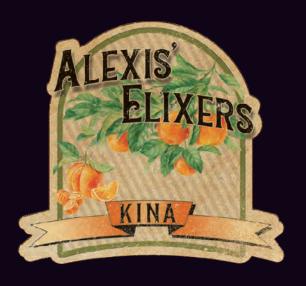

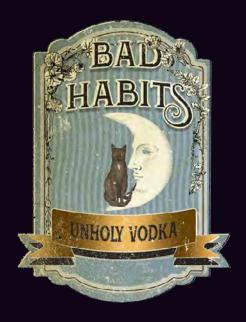

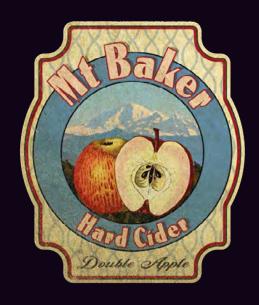

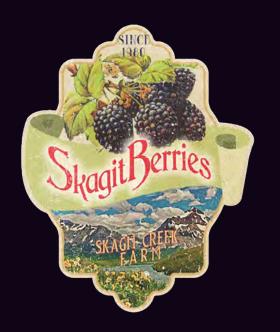

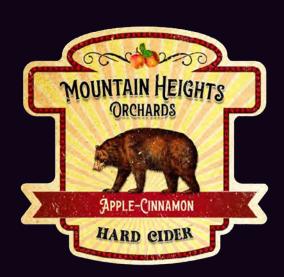

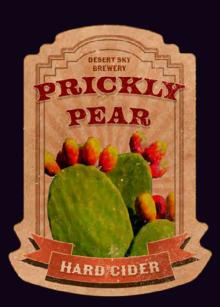

VCT136-Hard Beverage Vintage Label Design w/chromolithographed/distressed look

## **VCT 170**

Course Topics: Prototyping, visual design, accessibility, wireframes, moodboards, color palettes, HTML, CSS, JavaScript.

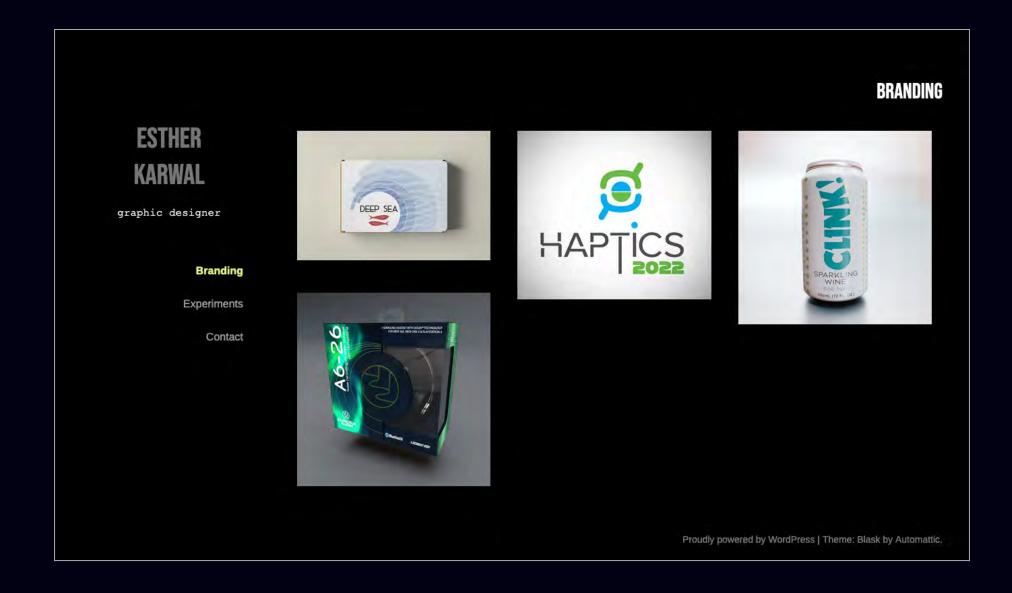

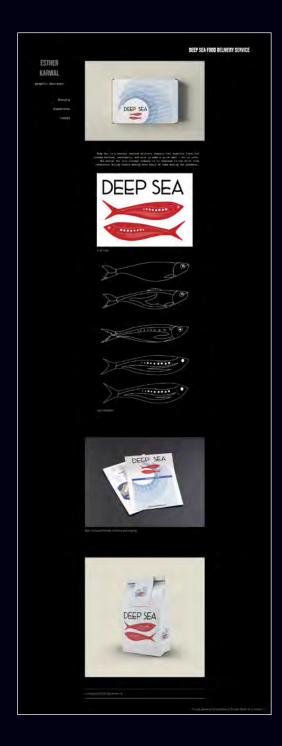

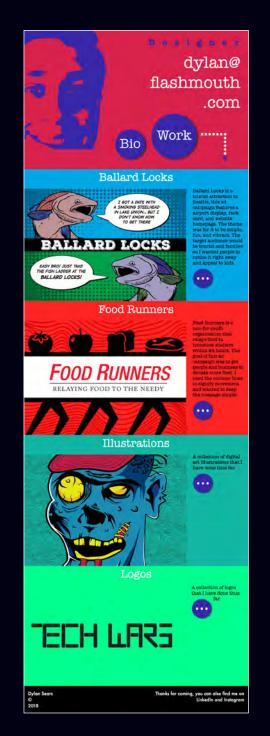

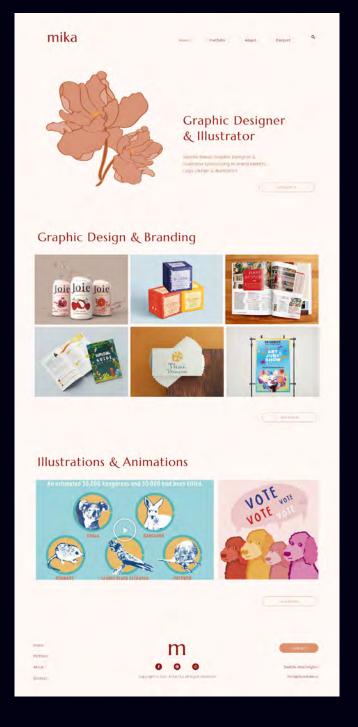

## VCT176 3D modeling and animation

Course Topics: Polygon and NURBS Modeling in Maya, Digital Sculpting, Introduction to Game Engines, 3D Scanning and Printing, Animation Pre-Vis, UV Layout, Materials, Lighting and Rendering

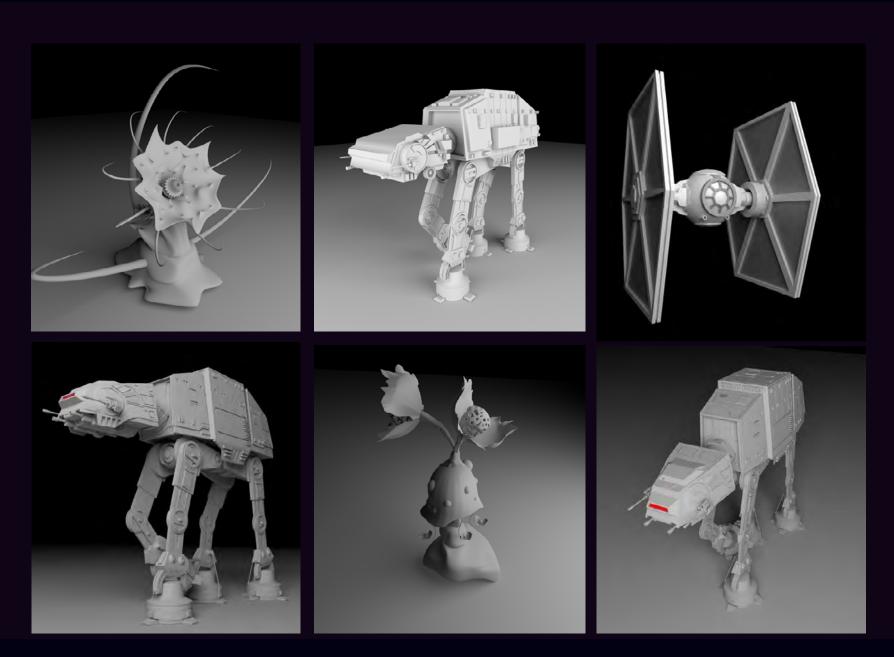

VCT176-Hard Surface and Organic Modeling in Maya-Star Wars or Alien Plant

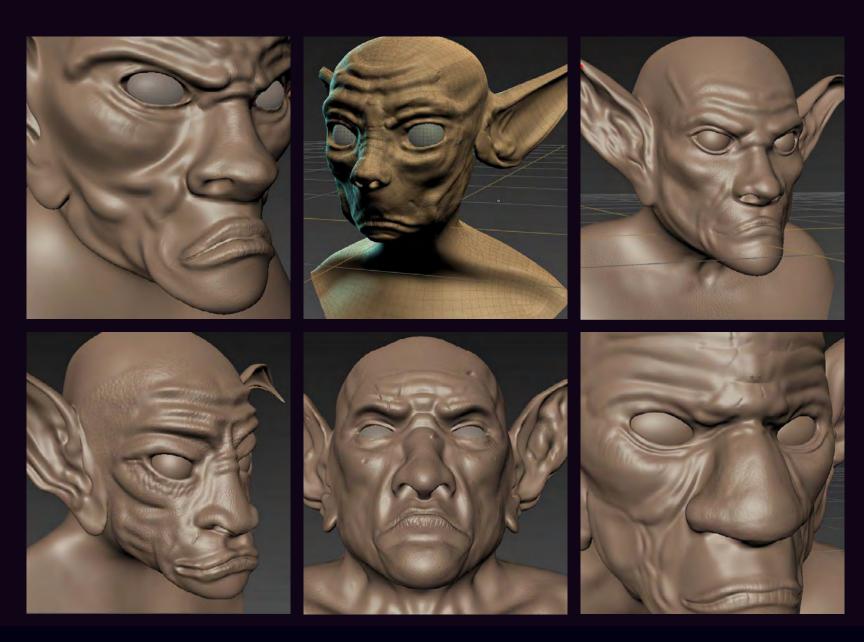

VCT176-Beginner Digital Sculpting in Mudbox-The Goblin

## VCT204 Packaging Design

Course Topics: Design Process, Dielines, Production skills, Product Visualization

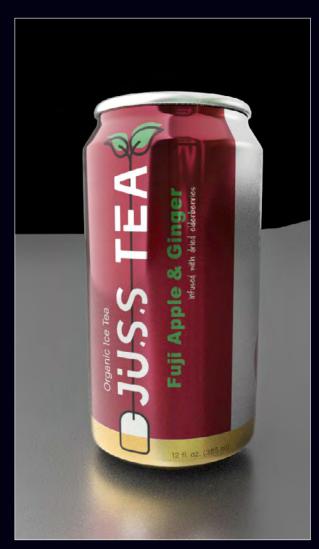

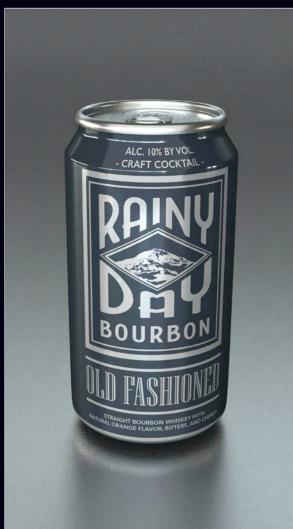

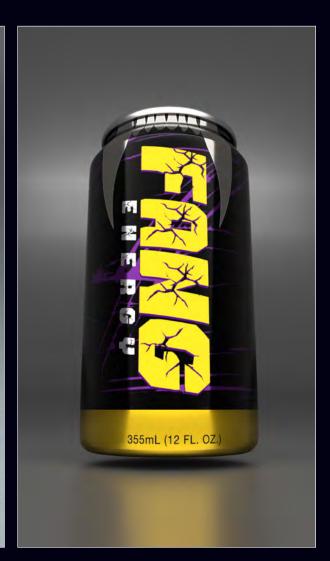

VCT204-Can Beverage Packaging Design

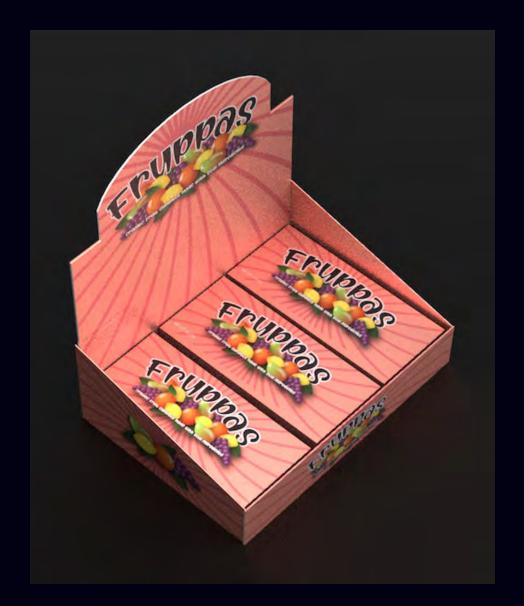

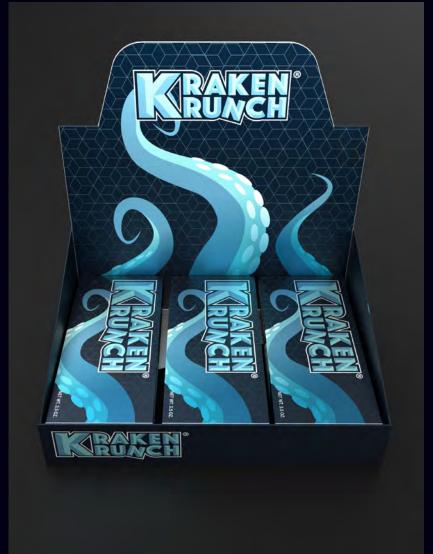

VCT204-POP Display Design-Candy

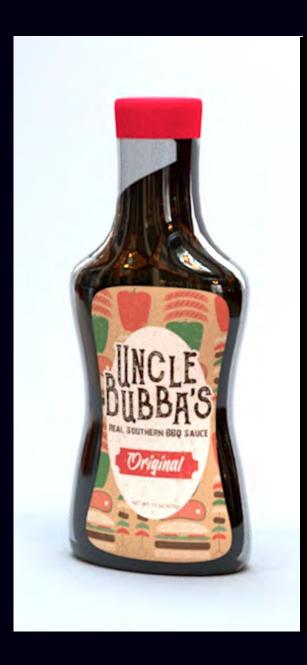

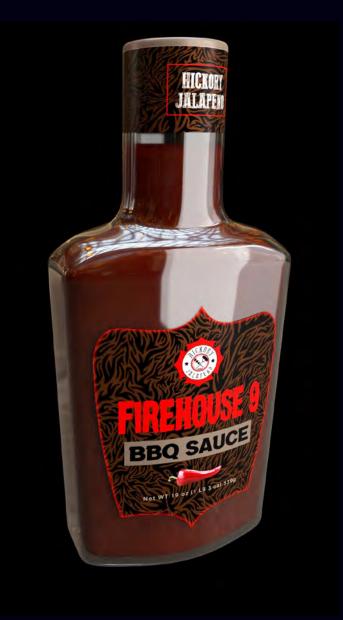

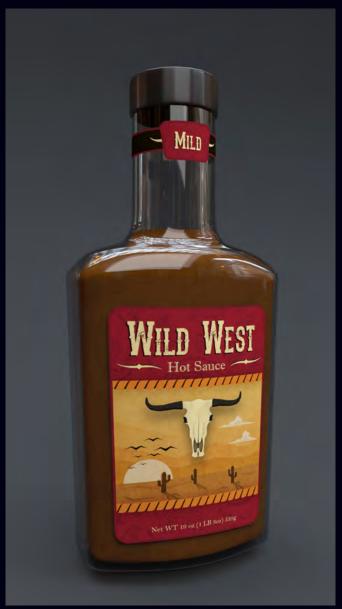

VCT204-Packaging Design-Sauce Bottle Labels

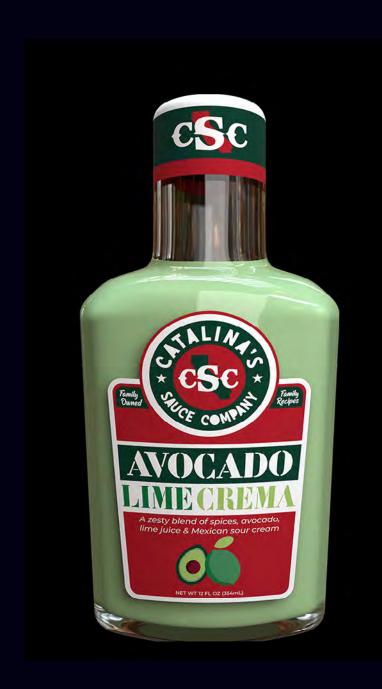

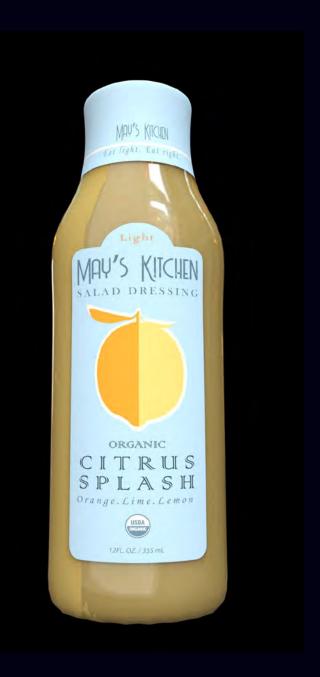

VCT204-Packaging Design-Salad Dressing Bottle Labels

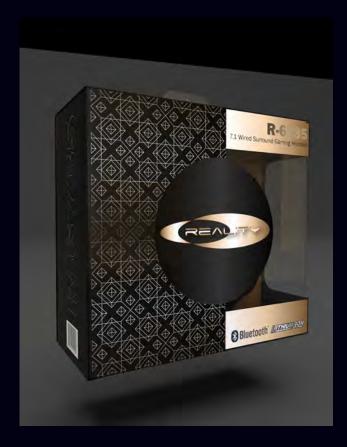

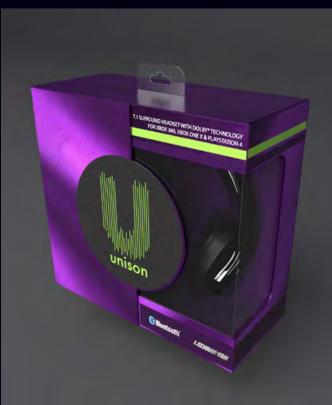

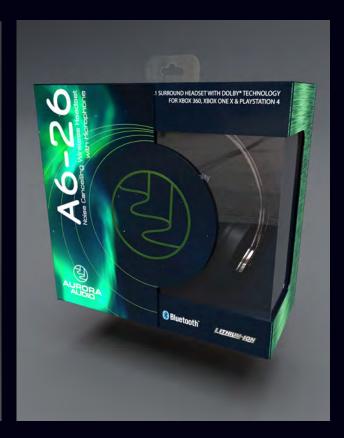

## VCT 230 History of Visual Media

Course Topics: History of Graphic Design, Interactive/Game Design and Print Reprographics. Past, Present and Future

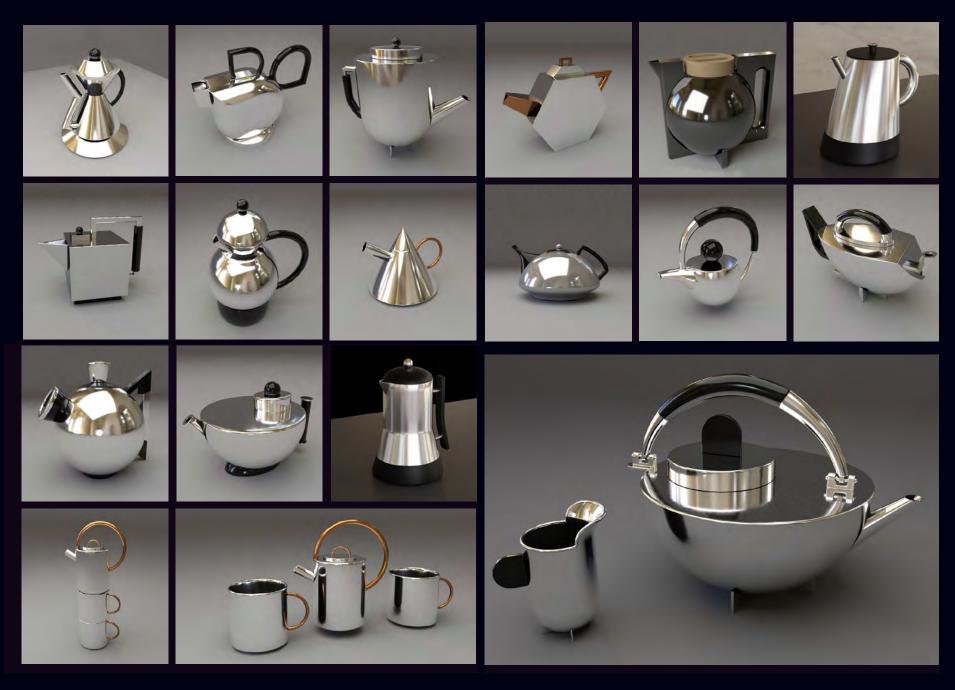

VCT230-Form Follows Function-Bauhaus Teapot Study

## VCT 252 Game Art

Course Topics: Ideation and editing process, basic drawing skills including basics of perspective drawing, conceptual drawing, game character, weapon and environment concept art, human anatomy.

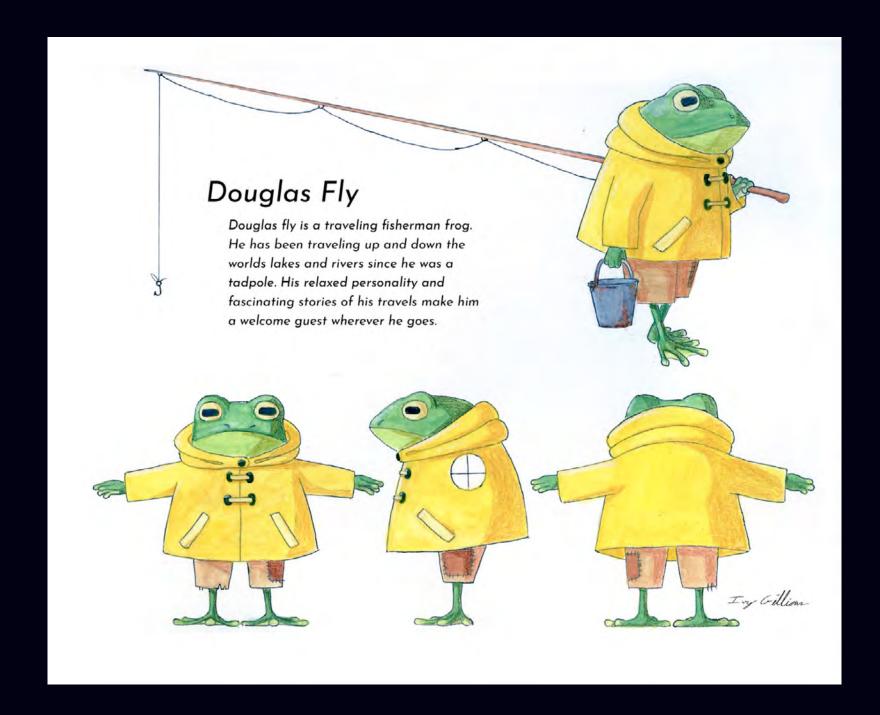

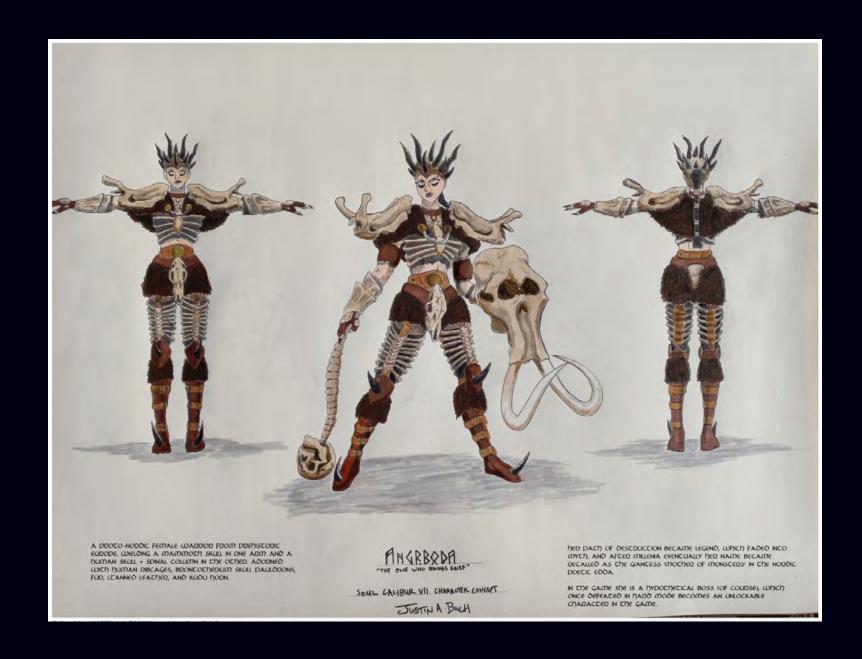

## **VCT253 Game Development**

Course Topics: Level Design, Prefabs, Script Properties, Triggers, Switches, Game Audio, Navmeshes, Teleportation, Enemies, Gamebuilds, Multiplayer Networking Basics, User Intefaces

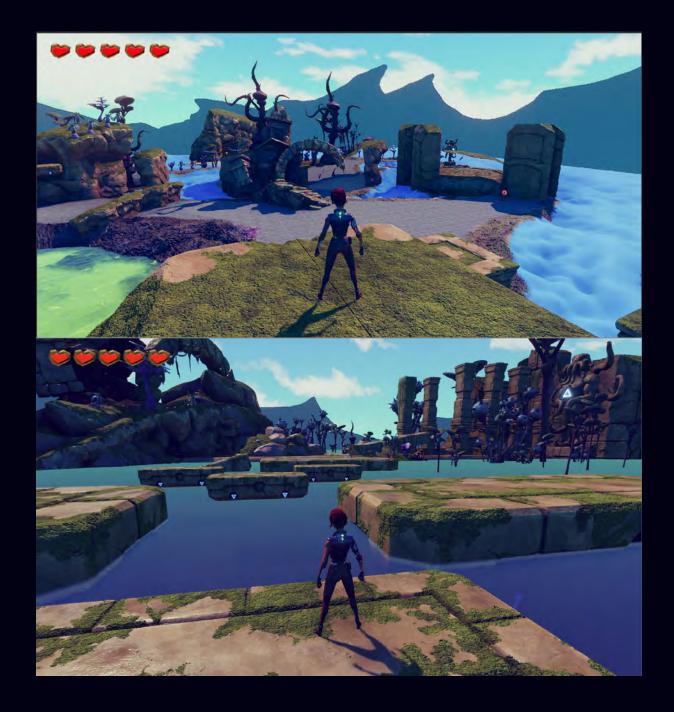

VCT253-3D Exploration Game Development

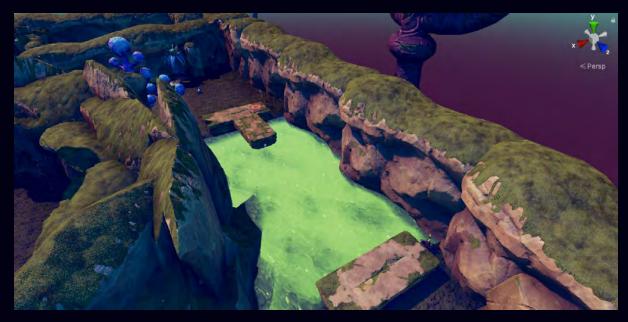

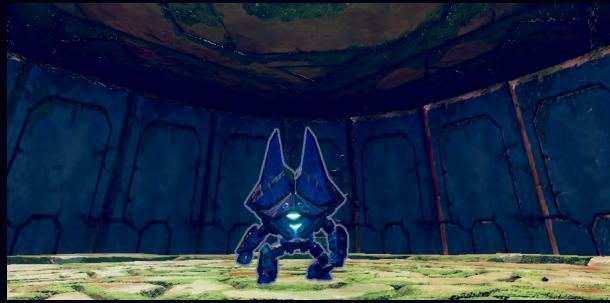

VCT253-3D Exploration Game Development

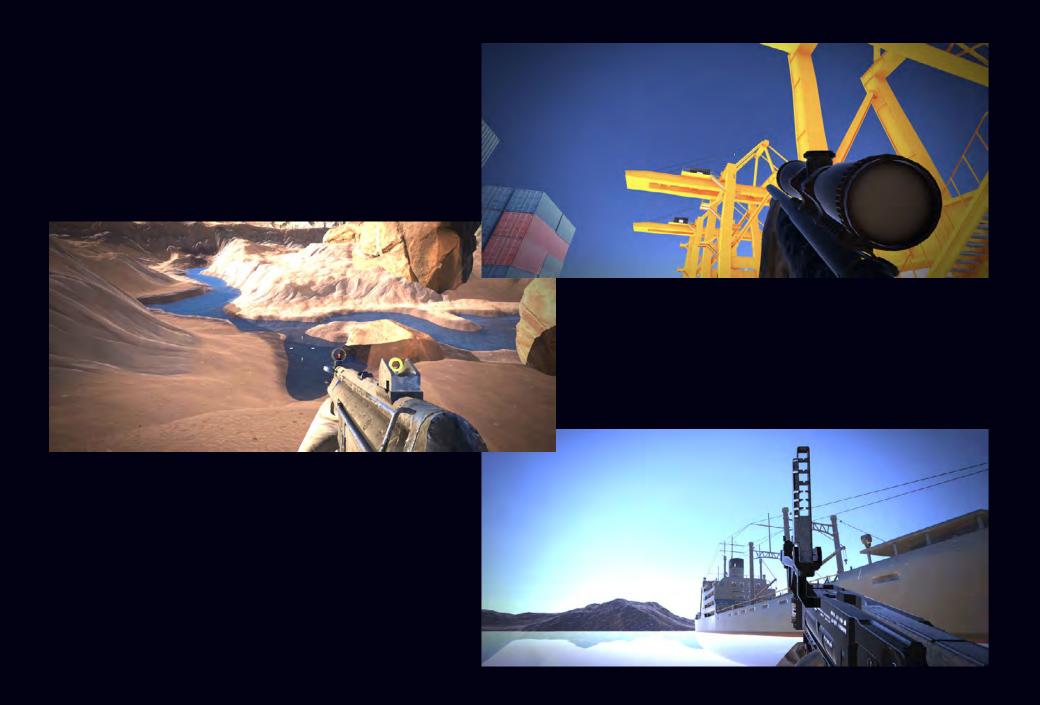

## VCT276 Advanced Maya Modeling

Course Topics: Modeling Styles, Booleans, Deformers, Retopologizing, LODs, Materials, Lighting and Rendering

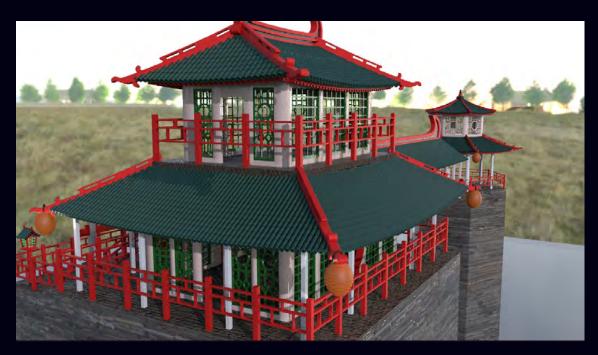

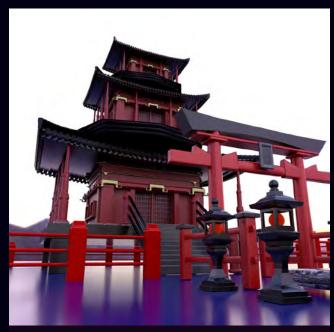

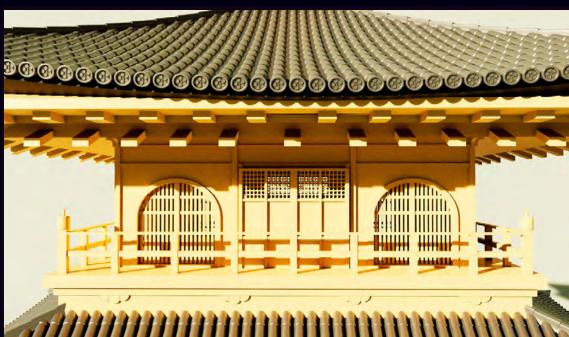

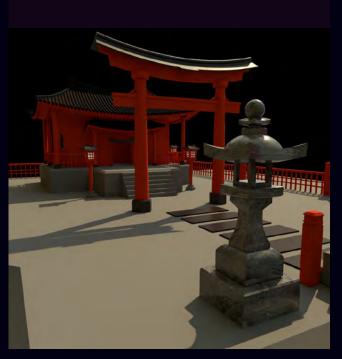

VCT276-Asian Architecture Modeling Study

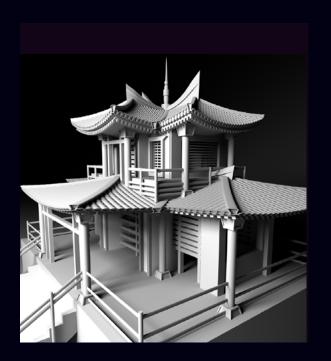

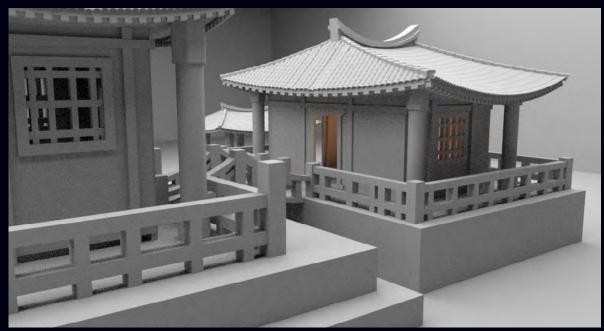

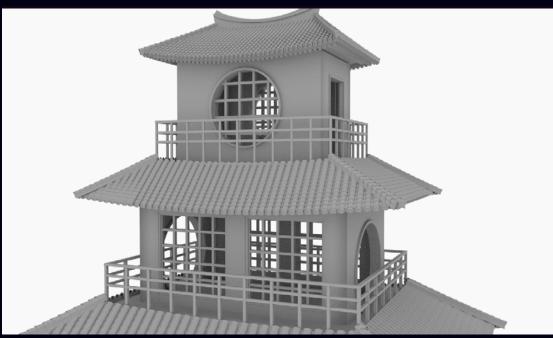

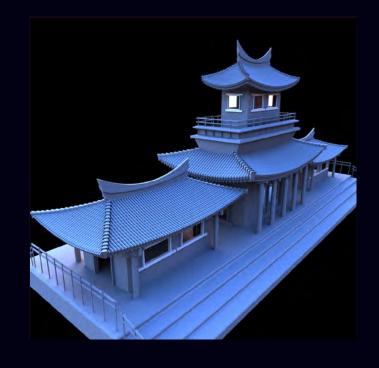

VCT276-Asian Architecture Modeling Study